## Adobe Photoshop Lightroom Apk Mod Download [CRACKED]

Installing Adobe Photoshop and then cracking it is easy and simple. The first step is to download and install the Adobe Photoshop software on your computer. Then, you need to locate the installation is complete, you need to locate the patch file and copy it to your computer. The patch file is usually available online, and it is used to unlock the full version of the software. Once the patch file is copied, you need to run it and then follow the instructions on the screen. Once the patching process is complete, you will have a fully functional version of Adobe Photoshop on your computer. To make sure that the software is running properly, you should check the version number to ensure that the crack was successful. And that's it - you have now successfully installed and cracked Adobe Photoshop!

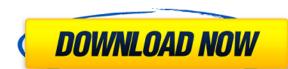

If you need to share your images with others, you probably need Photoshop. It's fast, powerful, and reliable. Whether you have one or a hundred, this isn't your best bet if you need to render photographs and other images with the highest quality. But it's a powerful environment and one of the best-selling JPEG editors available. The new features Adobe has added to PS20 make this even more attractive, especially after my hands-on experience. Adobe Photoshop has never been more accessible, and it's never been faster thanks to the new, integrated browser and large collections of tools, all presented in a simple, intuitive interface. Take your desktop photographs to the next level with Photoshop CC. With the File > Save For Web & Devices command, you can specify pages, comps, or your entire file as a link to that file. The link is also permanent, independent of which device displays the page, so no matter where you move or copy your design, your link remains unaffected.

Why did I choose these eds? Well, for one thing, it's the first time I've edited any bit of digital content since this update came out. The beauty of a fresh edit like that is that you go straight into your editor without hitting your incoming email or researching what's currently happening in the news. You're operating under the same principles of "not knowing" that's served me well until now. That's what you should do with Adobe Photoshop CC, as well.

## Download Photoshop 2021 (Version 22.2)Full Version For Mac and Windows X64 {{ finaL version }} 2022

For a day job, I'm employed by a small IT company, but I also freelance as a graphic and web designer. It's a small business, so I don't have a huge team at my disposal (actually, not a lot of work space left), so I have to do pretty much everything from home... and Photoshop is the crazy glue of that scenario. Since I'm a graphic designer and the rest of my team does the coding and backend work, and I have no other designers with Photoshop expertise, I'm the one that has to do it for the team. It can be quite useful to know how to use Photoshop. Photoshop is a widely used program for photo and image editing, and there are several different versions available. So, which one is the best? The answer to that question depends on what you need Photoshop for. There are many versions of Photoshop, and the one you choose will depend on your needs and budget. If you need a basic photo editor, then the cheaper versions of Photoshop, such as Elements or Lightroom, will be fine. You can use Photoshop for photo retouching, image cropping, resizing, and even detail creation. You can also use it for creating content, like drawings, collages, or an entire website. Beginners pretty much need it for photo editing, so we'll be focusing on that a lot. If it's not for you, then there are tools that will work just as well. As a beginner, you have many options when it comes to Photoshop versions. Which one should you choose? Here is a rundown of the best versions of Photoshop for beginners, based on features and ease of use. 933d7f57e6

## Download free Photoshop 2021 (Version 22.2)Keygen {{ lAtest versIon }} 2023

Animation brings a new dimension to editing images. Here, little blocks of coordinated motion are added to an image, keeping the attention on a single focal point while helping to make your design seamless. It's a perfect tool to add a sense of intelligence. And speaking of intelligence, the newest version of Photoshop Elements provides even better tools for your images. Enabling a more precise selection, Selection improvements enhance the accuracy of selection tool. Every time you edit a selection, you can now keep it confident that it will not break or split. Perfect for editing all those areas of a photo that you don't want to touch. Adobe is unboundless. With the release of Bridge CC 2019, it has extended its efforts to connect to even more cloud-based content. Bridge CC 2019 gives users the ability to view, edit, save, and organize their files from the Adobe Cloud. Make the most of how an image looks when you've already created it. Get the latest design inspiration from sites such as Evernote's Design Studio, VSCO's hub or even Pinterest. There are no limits. Photoshop is more powerful image reference and inspiration. It has reinvented the industry and given birth to millions of artists and designers. Editing and enhancing your designs online can be cumbersome and time consuming. Imagine if you can make changes that are immediate and future updates a breeze. It's here with Adobe Venetica. With one of the largest online photo libraries, Stacks, you can easily share, store and organize your online designs. Get inspired and effortlessly manage your online design work. You can also access your illustrations in Venetica Light which gives you access to the creative tools you need for your online design work, such as a dynamic palette of colors, motion graphics, smart guides, and a fully loaded shadow panel.

www.adobe photoshop cs6 free download adobe photoshop brushes free download for pc adobe photoshop psd templates free download for pc adobe photoshop psd templates free download for pc adobe photoshop psd templates free download for pc adobe photoshop cs6 free download for pc adobe photoshop psd templates free download for pc adobe photoshop cs6 free download for pc adobe photoshop psd templates free download for pc adobe photoshop cs6 free download for pc adobe photoshop cs6 free do

These are some of the useful features or tools are available in Adobe Photoshop software.

- Adding multiple layers
- Bring the foreground into the background
- Create compound paths, using polygons
- Adjusting levels (brightness and contrast)
- Definite gauge
- Exporting
- Finding features
- Masking Masking out part of an image
- Reflected light or shadows
- Rotating an image
- Selecting the path
- Spot healing

• Toning

As like other Adobe's product such as Photoshop CS6, Photoshop CS6, Photoshop CS6, Photoshop CS6, Photoshop CS6, Photoshop CS6, Photoshop PSD and Photoshop PSD files for editing and importing the files to the live editing much better and beautiful than the other file type so, it becomes most widely used for editing. After editing the PSD file, you can save your work as a Photoshop PSD file. In this file we are saying that the file is opened on the Adobe software itself and when we save that on the end, the file becomes a PSD file. If you want to edit the file the way you want. Only Photoshop CS6 > Elements 10 will let you in direct editing mode in Photoshop files. Photoshop is one of the oldest and powerful photography software. It has an enormously successful family has some beautiful and best photoshop scratch and so on.

Designers who are proficient in Photoshop are used to the navigation workflow. However, Adobe Photoshop has not been optimized to be fast and intuitive. With the next iteration of the Creative Cloud, the designers will get an UI rich Photoshop experience for sharing and collaboration with the nearby technology and set of tools. Users will now be able to seamlessly navigate and interact with all the tools on the desktop Photoshop, from filters to adjustment layers and more. All the tools on your screen will have a back and forward history. This will spice up the Photoshop workflow and make it easy to review all the recent actions. The tool panel will also be substantially updated with more tools such as built-in Lens Correction and the new See Also feature that helps users to easily navigate all the related tools. True dual monitor support for Dual Monitor. The feature will make it easy to position Image panels to the dual monitor display and work on the same in parallel to avoid the need to resize image in a second window. True dual monitor support on their Mac. With this next release of Photoshop, designers will be able to have multiple monitors fine-tuned with a wide range of resizing options by using high-resolution to fit any type of visual tool and in any resolution seamlessly. The user interface has also been upgraded, and they will find the theme renamed to UI, Creative and View. In the next version of Photoshop the UI and creative features have been enhanced and redesign to improve the workflow.

https://techplanet.today/post/haven-s-knight-epub-download-top
https://techplanet.today/post/bhinda-aujla-bobby-layal-sajjna-ringtone-better-download
https://techplanet.today/post/bhinda-aujla-bobby-layal-sajjna-ringtone-better-download
https://techplanet.today/post/lego-star-wars-iii-the-clone-wars-crack-verified
https://techplanet.today/post/nitro-pro-9520-x86-x64-keymaker-core-serial-key-keygen-hot-1
https://techplanet.today/post/thegodsmustbecrazy21989download-fulltamildubbed33
https://techplanet.today/post/blu-sarkar-1080p-telugu-movies

also provide a screenshot in this page for better understanding.

Ferret around in the program's interface a bit and you'll realize that Photoshop can be quite complex. You can shoot a lot out of the software. You will, however, learn an incredible amount. Photoshop Elements is suited for the user seeking a solid core set of photo editing features at an affordable price. Elements products include the core editing tools Photoshop boasts, paired with terrific web designing features. If you're an avid hobbyist who demands lots of creativity, you're probably better off with Photoshop CC. Photoshop Elements is great for beginners who want to perform adjustments and save artwork to JPEG, TIFF, and WebP formats. Photoshop fix, the update, replaces Photoshop Lightroom Classic CC as the photo library organizer, editor, and workflow tool. At this stage, we can patch all of the holes in Photoshop. Here are some of the main features of Photoshop CC. They are available right away and you move around easily through your image editing. Some of these are also available in Photoshop on the web, but you will notice that some are missing. In this version, every command is realized with lightning speed and our users notice a substantial speed up, but we are not yet fully satisfied. So, start using your creativity to create amazing images with the new features you'll be learning inside. Adobe Photoshop CC makes it easy to work with the raw content of digital photos, raw video, and 3D models, and place them in any environment or device. If you're new to Photoshop, learn how to make your first image in just a few hours with Photoshop on the web.

You can also edit images with a variety of smart filters, adjustments, and sharpening tools, just like you would edit a photo. There are a few tools that are only available for the professional version of Photoshop, such as the Camera Raw and Liquify filters. For beginners, the tools that are available are sufficient. Some advanced Photoshop functions are not available to beginners. As the name suggests, this software is definitely not fun. You may have to be willing to spend some time to learn these functions. Adopting these settings will enable the editing tools to work on your photos. You can compare the results of your photos to the original photo with the layer display options. The filter effects in Photoshop can often affect the way the colors look in the image. For example, the color of your image may be too bright when overexposed, or too dark when underexposed. You can use a histogram to adjust the image. Adobe Photoshop also offers many filters and options to enhance photo, film, and drawing images. These filters are mainly used for various adjustments, transformations, and removing backgrounds. When you use these kinds of operations on your image, you must know how to select the paths or objects to be moved, constrained, or blended. You may have to use a lot of layers to achieve the desired effect. It's also possible to merge multiple images together for projects. In this section, we are going to cover the most frequently used features of Photoshop related to our topic. We